# **Exploratory Statistical Data Analysis With R Software (ESDAR) Swayam Prabha**

# **Lecture 21**

# **Mode**

### **Shalabh**

## **Department of Mathematics and Statistics Indian Institute of Technology Kanpur**

**Slides can be downloaded from http://home.iitk.ac.in/~shalab/sp**

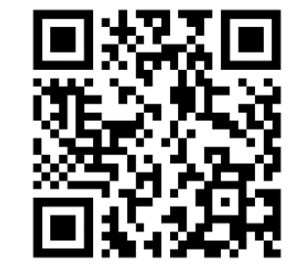

1

## **Mode**

**Examples:**

- A fruit juice shop owner wants to know that which of the fruit **juice is more preferred.**
- **A clothing shop owner wants to know which size of shirt and/**

**or trouser is highest in demand.**

**Mode of** *<sup>n</sup>* **observations** *<sup>x</sup>***1,** *<sup>x</sup>***<sup>2</sup> ,…,** *xn* **is the value which occurs the**

**most, compared with all other values.**

#### **Mode**

**Mode is the value which occurs most frequently in <sup>a</sup> set of observations.**

**Mode is not at all affected by extreme observations.**

**Distributions having only one mode are called unimodal and the one with two modes is called bimodal.**

For discrete variables, the mode of a variable is the value of the

**variable having the highest frequency in <sup>a</sup> unimodal distribution.**

Step 1: Create a table of given data vector or matrix data, say **modetab as follows:**

**modetab <sup>=</sup> table(as.vector(data))**

The first row of modetab is a sorted list of all unique values in **data.**

**Step 2: Following returns the names of the values having the highest count in second row of modetab which is the mode. names(modetab)[modetab == max(modetab)]**

**> data <sup>=</sup> c(10,10,10,10,2,2,3,4,5,6)**

**Create <sup>a</sup> table of given data vector data**

- **> modetab <sup>=</sup> table(as.vector(data))**
- **> modetab**

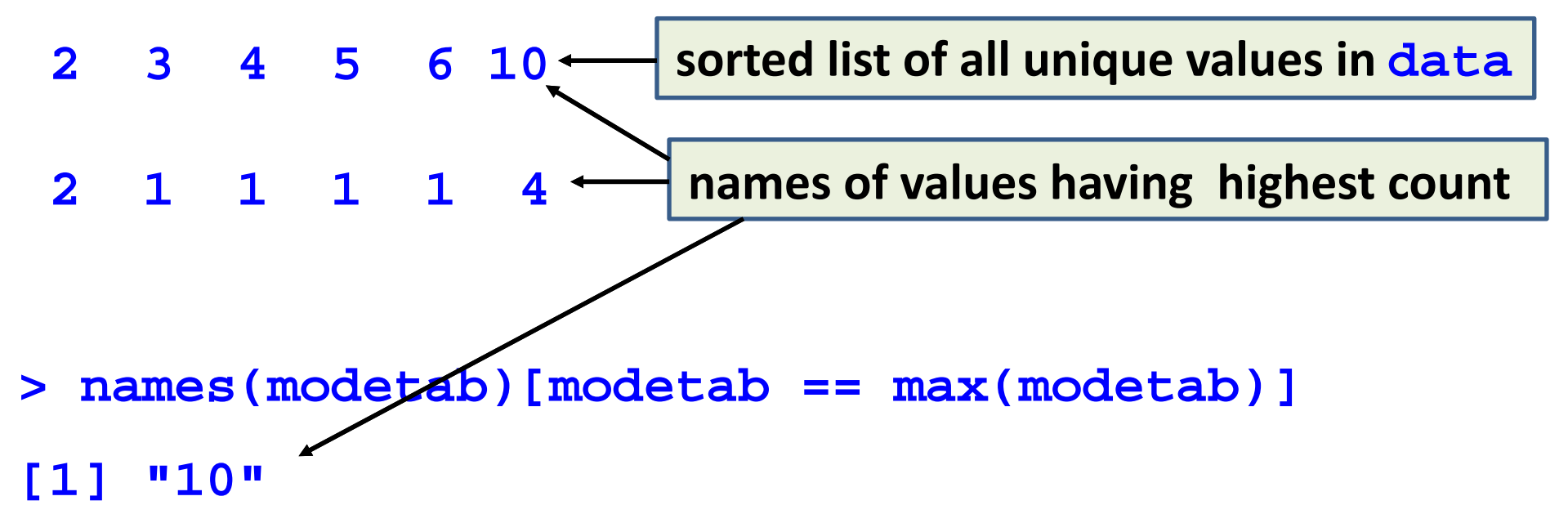

```
R Console
> data = c(10, 10, 10, 10, 2, 2, 3, 4, 5, 6)⋗
> modetab = table (as. vector (data))
> modetab
 2 3 4 5 6 10
 2 1 1 1 1 4
\geq> names (modetab) [modetab == max (modetab) ]
[1] "10"
```
**> data = matrix(nrow= 3, ncol=3, data=c(1,2,2,** 

```
3,3,4,5,6,6))
```
**> data [,1] [,2] [,3] [1,] 1 3 5 [2,] 2 3 6 [3,] 2 4 6**

**Create <sup>a</sup> table of given data matrix data**

**> modetab <sup>=</sup> table(as.vector(data))**

- **> modetab**
- **123456**
- **122112**

**> names(modetab)[modetab == max(modetab)]**

**[1] "2" "3" "6"**

```
R R Console
> data = matrix(nrow=3, ncol=3, data=c(1,2,2,3,3,4,5,6,6))> data
       [7,1] [7,2] [7,3]\mathbf{1}3
\left[1, \right]5
\left[2, \right]\overline{2}3
                         6
\left[3,1\right]\overline{2}4
                         6
> modetab = table(as.vector(data))
> modetab
1 2 3 4 5 6
1 2 2 1 1 2
> names (modetab) [modetab == max (modetab) ]
[1] "2" "3" "6"
\sim 1
```
## **Note: R command mode does not provide mode.**

**It provides the mode of the data vector.**

For continuous variable, the mode is the value of the variable with

**the highest frequency density corresponding to the ideal distribution which would be obtained if the total frequency were** increased indefinitely and if, at the same time, the width of the **class intervals were decreased indefinitely.**

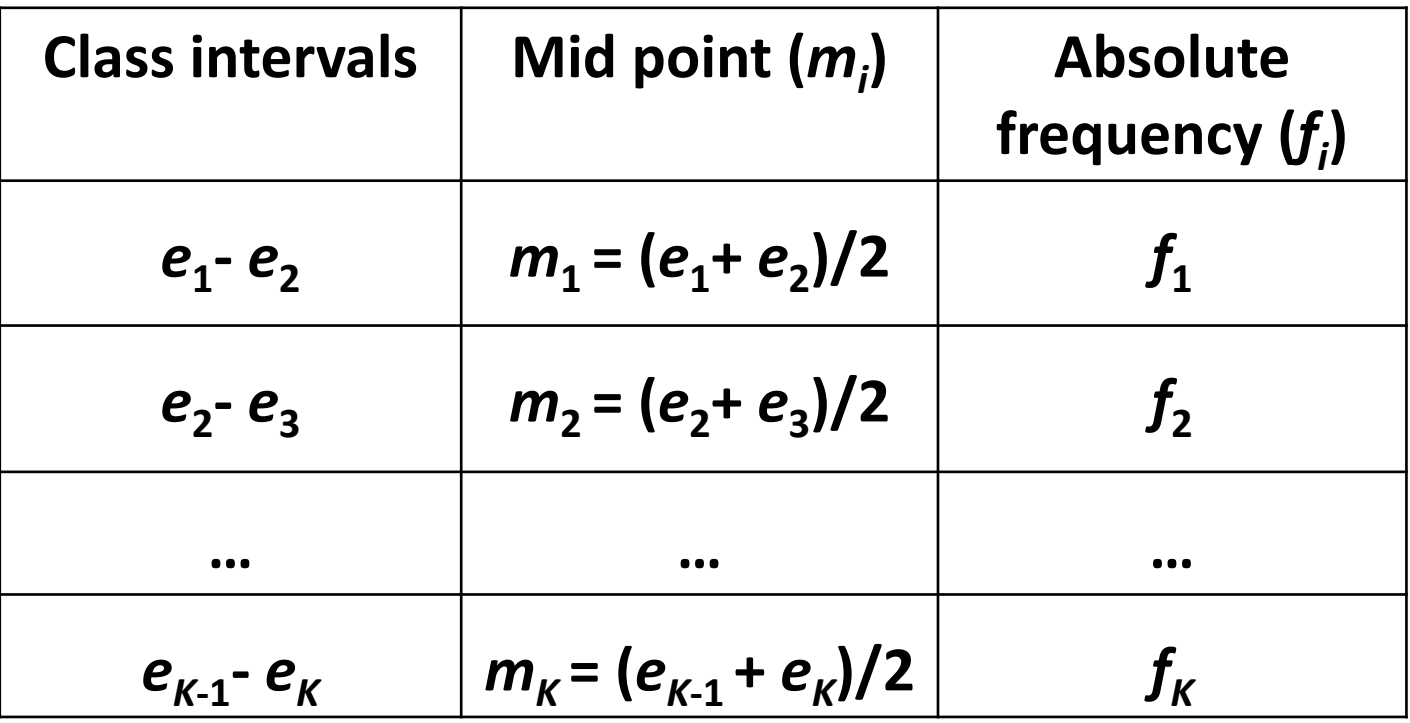

$$
\sum_{i=1}^K f_i = n
$$

**Modal class: Class corresponding to the maximum frequency.**

$$
\overline{x}_{mo} = e_l + \frac{f_0 + f_{-1}}{(f_0 - f_1) + (f_0 - f_{-1})} d_l
$$

- *el* **: lower limit of modal class**
- *dl* **: class width**
- *f***0 : frequency of modal class**
- *f***‐1 : frequency of the class just before the modal class**
- *f***1 : frequency of the class just after the modal class**

## **Mode for Grouped Data Example**

The time (in minutes) taken by a customer to arrive in a shop in a

**month on different days are recorded as follows:**

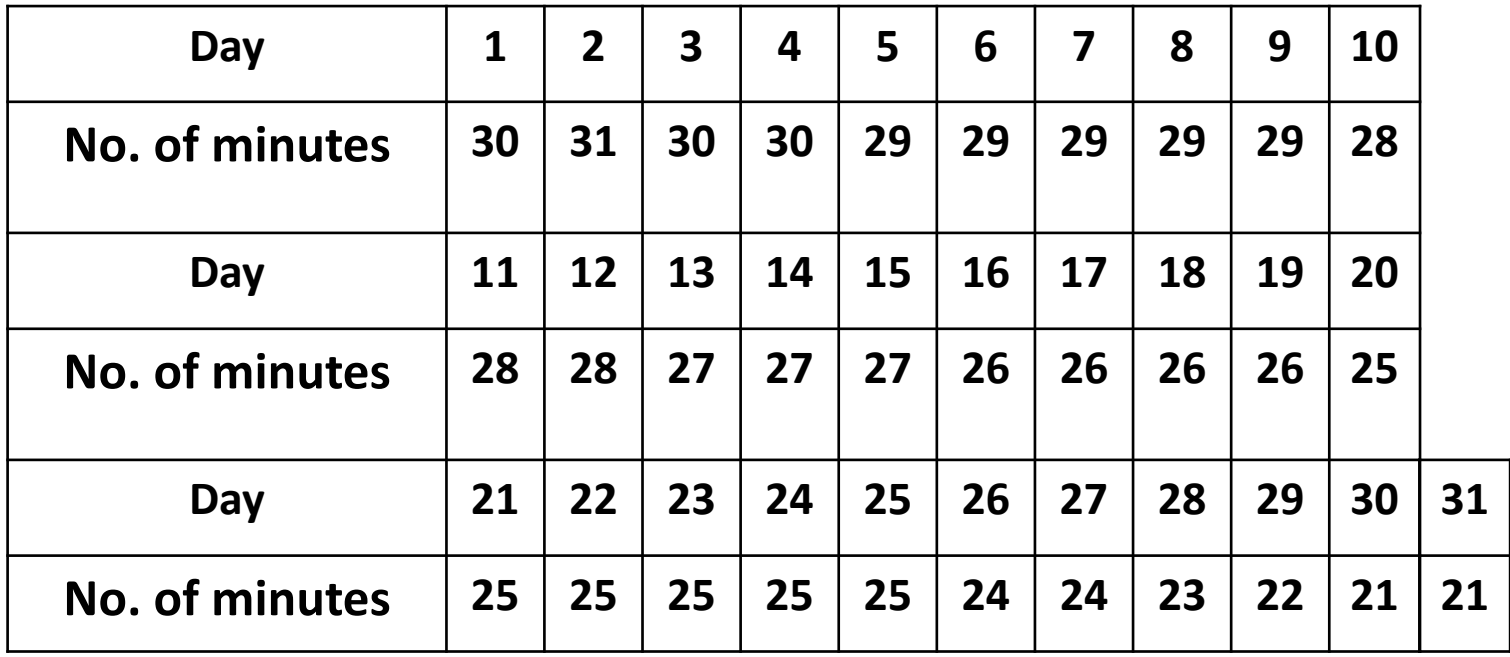

**Example: Considering the data as grouped data, we can present the data as**

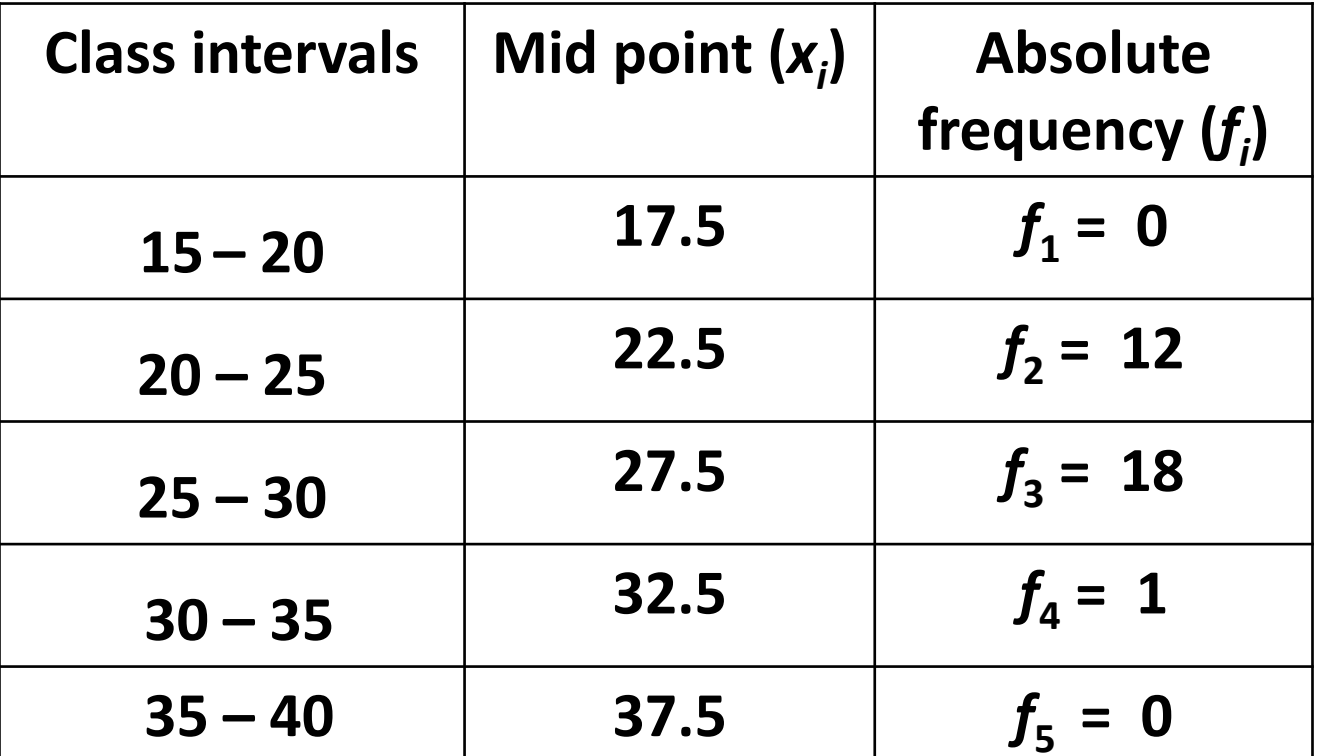

**Modal class: Class corresponding to the maximum frequency.**  *l* **= 3 : 25 – 30**

## **Mode for Grouped Data Example:**

*el* **<sup>=</sup> <sup>25</sup> : lower limit of modal class**

*dl* **<sup>=</sup> <sup>5</sup> : class width**

*f***0 <sup>=</sup> <sup>18</sup> : frequency of modal class**

*f***‐1 <sup>=</sup> <sup>12</sup> frequency of the class just before the modal class**

*f***1 <sup>=</sup> 1: frequency of the class just after the modal class**

$$
\overline{x}_{mo} = e_l + \frac{f_0 + f_{-1}}{(f_0 - f_1) + (f_0 - f_{-1})} d_l
$$
  
= 25 +  $\frac{18 + 12}{(18 - 1) + (18 - 12)} \times 5 \approx 31.52$